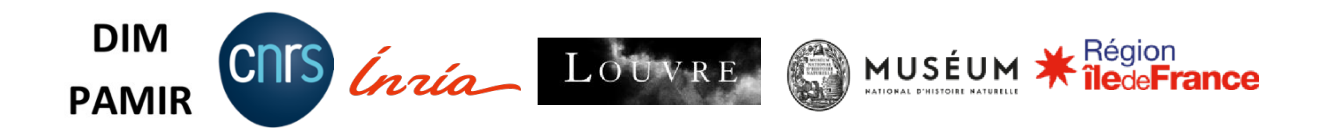

# Atelier Icono - Retouche et Traitement d'Images 2D 27 au 30 juin 2022

### Animé par : Didier Geffard-Kuriyama (UAR 2AD CNRS MNHN)

**DIM PAMIR** 

Patrimoines matériels - innovation, expérimentation et résilience

## **Texte d'orientation**

Date d'ouverture de l'appel : 2 mai 2022 Date de clôture de l'appel : 27 mai 2022 Dépôt des candidatures : https://icono-1.sciencescall.org/ Contact:icono-1@sciencesconf.org

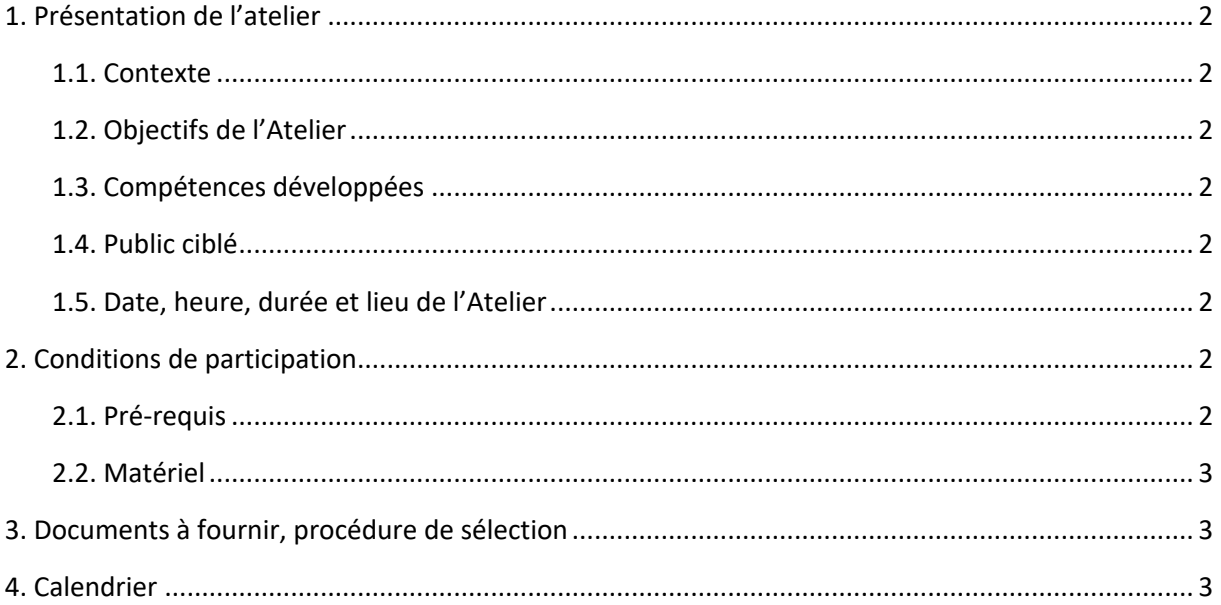

#### **1. Présentation de l'atelier**

#### **1.1. Contexte**

L'Atelier Icono - Retouche et Traitement d'Images 2D proposé ci-dessous constitue l'opération de valorisation associée au projet d'équipement *Icono Park,* et s'inscrit dans le programme de valorisation des activités du DIM PAMIR.

#### **1.2. Objectifs de l'Atelier**

Transmettre aux participants les bases techniques qui leur permettront d'être plus autonomes dans le travail de production iconographique 2D, lié à leur pratique de la recherche scientifique.

#### **1.3. Compétences développées**

Prise en main du matériel (utilisation de tablettes graphiques *XP-Pen Star G960S* et d'*Apple iMac M1*) et du logiciel de création *Serif Affinity Photo* (compatible *iOS*, *Mac OS* et *Windows*) pour l'optimisation logicielle de diverses sources iconographiques 2D (photographie, macrophotographie, photomicroscopie, dessin, scan...), pour le traitement (histogramme, niveaux, courbes gamma...), la retouche (renforcement, réduction du bruit, calques, sélection...) et la préparation des images 2D (mise en page, légende, formats de fichiers...) adaptée aux besoins de l'archivage numérique en laboratoire ou ayant une finalité de diffusion scientifique : mémoire, publication, poster, web ou présentation.

Une attention particulière sera portée à l'assistance aux utilisateurs qui souhaitent professionnellement migrer du logiciel *Adobe Photoshop* vers les solutions *Affinity*.

#### **1.4. Public ciblé**

Formation adressée à toutes les personnes faisant partie du réseau DIM : jeunes scientifiques, chercheurs, ingénieurs et techniciens...

#### **1.5. Date, heure, durée et lieu de l'Atelier**

L 'Atelier se déroulera du 27 au 30 juin 2022, sur 4 journées, soit 26 heures au total, du lundi au jeudi, de 9h à 12h et de 13h30 à 17h.

L'Atelier aura lieu au Muséum national d'Histoire naturelle, bâtiment Armoise (bâtiments préfabriqués 137), situé campus Buffon, 8 allée des insectes.

Entrée au 43 rue Buffon 75005 Paris : métro Gare d'Austerlitz ou Censier Daubenton. Un **plan d'accès** est disponible à la rubrique Plan d'accès.

Il est prévu que l'Atelier soit proposé de manière récurrente dans les années à venir.

#### **2. Conditions de participation**

#### **2.1. Pré-requis**

Une première expérience de la pratique de la retouche d'images sur ordinateur est demandée : vous avez déjà manipulé des images et retouché des photographies, des scans ou des dessins, etc. sur un logiciel de type *Affinity Photo*, *Corel Paint*, *Gimp*, *ImageJ*, *Photoshop*, etc.

#### **2.2. Matériel**

Tout le matériel est fourni, prévoir uniquement le matériel pour prendre des notes personnelles (papier, tablette ou petit ordinateur portable).

### **3. Documents à fournir, procédure de sélection**

Pour candidater, il faut déposer sur la plateforme *SciencesCall* :

1/ le formulaire téléchargeable à la rubrique Formulaire. Vous certifierez dans le formulaire que vous serez présent les quatre jours, c'est-à-dire du 27 au 30 juin.

2/ une lettre de motivation (30 lignes max. ou 2 000 caractères) qui précisera vos attentes vis-à-vis de la formation, vos besoins professionnels dans ce domaine, et dans laquelle vous indiquerez votre expérience dans la retouche d'image.

Les dossiers seront sélectionnés par un comité *ad hoc*.

L'Atelier accueillera 12 personnes maximum. Une liste complémentaire sera établie.

#### **4. Calendrier**

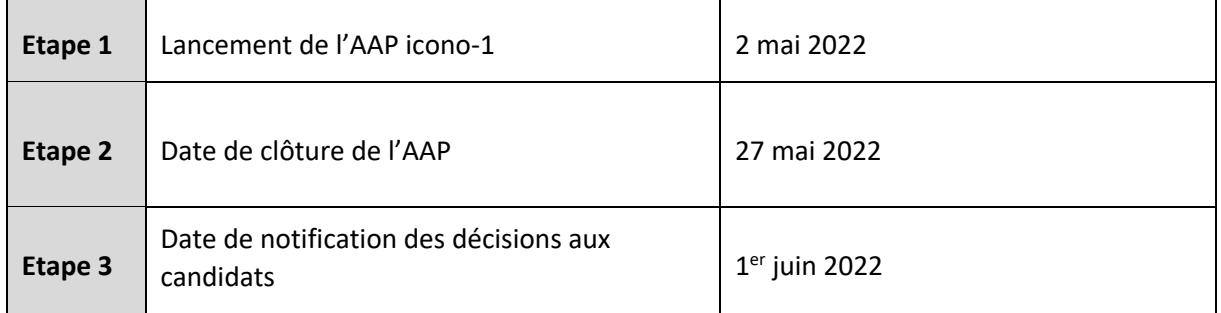